**Photoshop swatch tool in Tamil**

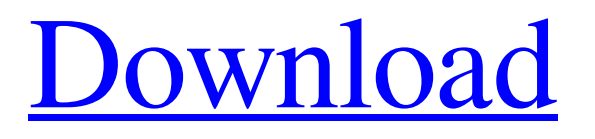

# **Photoshop Tutorial In Tamil Video Free Download Full Product Key Free PC/Windows [Latest] 2022**

\_Figure 21-1: The Adobe website boasts that Photoshop is the industry standard image manipulation program. Notice the use of the word "industry." The illustration below shows a real world example of a photo taken at a concert where a guitarist has added some rock art to his neck. The next figure shows how you can add animation to a photo using the Image Sequence and Animated Frames panels. The illustration below that shows an example of a first stab at applying a perspective grid for printing. The illustration below that shows how an image editing application can produce watercolor effects.\_ OVERVIEW Photoshop is designed for editing raster images and is normally used for retouching photos as well as creating and applying special effects to images. It is the classic tool for image enhancement. It can be used for common tasks such as painting, drawing, and altering size, shape, or color. Note that while Photoshop supports grayscale images, for the most part it is not primarily a Grayscale Editor. Because it is a raster-based program, the layers and selection tools enable an end user to manipulate different parts of a grayscale image into different colors. Photoshop makes it easy to create color schemes. Photoshop has many other features that enable the creation of professional-level images, such as layers that enable you to place layers on top of layers, a wide variety of filters that can create special effects, and an extensive set of drawing, painting, and photo-editing tools. Photoshop has become so popular that it is available for Mac computers as well as Windows computers. Although it was originally developed for the Macintosh platform, it has been ported to both Microsoft Windows and UNIX platforms. While Photoshop is a wonderful program, it has a steep learning curve, and most users are not Photoshop experts. It is common to see tutorials by competent users who have used Photoshop for years. This section includes a discussion of some features that may be most useful and important to beginners who are curious to see how an image editing program works. Some of these features will show you some of the dark art of Photoshop. RELATED FACTS Artscape is an application developed by the author of this book. It is the only application developed with the stylus. Many features are unique to this program, and the main focus is to empower the stylus with more control and options. Photoshop Lightroom is a photo management and editing software program developed by Adobe. It is designed primarily

### **Photoshop Tutorial In Tamil Video Free Download Free License Key**

Some of the most popular and valuable tools in Photoshop include color select, crop, straighten, rotate, and darkroom tools. Use them to correct and achieve better image quality. If you want to manipulate images and make them look better, you should be familiar with all these tools. While many of the tools are pretty straight forward, many Photoshop beginners may be overwhelmed and confused with all the features. This article is to help you get your most used tools under control. This article will only cover Photoshop tools that we used or use on a daily basis. This list will cover the most used tools for editing images and time-saving techniques for editing images. Here is our list of Photoshop tools Our list of top Photoshop tools: 1. The Crop tool The Crop Tool is located in the tools panel at the top right corner of your screen. (Crop) Click-Hold-Drag This tool is extremely helpful for cropping your image before adding text, a logo or any other images. This tool can be extremely helpful for cropping your image before adding text, a logo or any other images. It is also useful for reducing your image size. (Click to enlarge) What does the Crop tool do? The Crop tool allows you to drag the edges of your image. It allows you to rotate the corners of the image and move them. (Click to enlarge) This can be used in 2 ways. You can either crop your image and scale it down. Or, you can use it to crop your image at the right size without affecting the size of the image. (Click to enlarge) If you want a larger sized image then you can use the Crop tool to crop your image and zoom in. To zoom in, find a blank area within your photo and double click it to drag the edges of the image. To zoom out, hold the Shift key on your keyboard and drag on the image. You can use your keyboard shortcuts to zoom in (Ctrl/Shift + Click and Drag) or zoom out (Ctrl/Shift + Click and Drag) and go back and forth between zooming and normal view. (Click to enlarge) 2. The Remove Background tool The Remove Background tool can be located in the tools 05a79cecff

## **Photoshop Tutorial In Tamil Video Free Download Crack + With Product Key Download**

The entire world is descending upon the tiny nation of Denmark. There are over 25 million people in the country, making it the most populous country outside of China and India. The Danish king is spending some quality time with his subjects in a high security compound, located across the street from a concentration camp, which is currently housing 25,000 refugees. Clip from 'Denmark: A Nation on the Edge' a 52 episode video produced by Stan Grant and Regan Bartsch: Related Author: imanik I am a political economist specializing in transitional and fragile states. This blog is a place for me to share current thinking, writing, and research I am doing. View all posts by imanikPaid ads on the mobile web, rather than targeting consumers' search queries, could be a more effective way to reach consumers on mobile devices, according to a new study. Despite the fact that consumers are spending more time using mobile apps and less time on mobile browsers, search ads are still the most popular type of digital advertising. They generate more than 60% of all mobile ad revenue. Because the format is most targeted toward desktop users, however, it's no surprise that mobile-specific ads are less appealing to consumers. But that's what makes it so impressive that the biggest gainers on mobile ads weren't mobile-only mobile apps. Rather, consumers were more likely to click on ad content when it was displayed as an ad on a mobile web browser rather than on the mobile app. The research was conducted by Propeller Insights, which is part of Experian's Marketing Services team. The firm found that in the first half of 2015, the average time spent on a mobile browsing session was 18.3 minutes, but for an app browsing session it was 6.8 minutes. One of the ways the study found that consumers were less likely to engage with ads on mobile apps was that they spent less time on mobile apps than they did on their mobile browsers. "The increasing use of third-party mobile apps on consumer devices, coupled with the directto-consumer nature of online advertising, means that search is increasingly being used to reach consumers on mobile devices," Experian said in the report. Now playing: Watch this: Mobile-first, Android-only mobile apps are the way to... For that reason, Experian says, "in an effort to reach consumers on mobile devices,

### **What's New in the?**

A German freelance writer who disappeared two months ago in Mexico has returned to Germany. Eric Ziegler's family said he left their home in Erfurt, about 160 kilometers (100 miles) east of Berlin, on Nov. 1 and is now back in Germany. The family said they have not spoken with him since then and are not yet aware of why he has returned. Ziegler's mother, Christine Reich, says she can not be satisfied with the official explanation. "They are just saying he is missing. We want to know what happened to him," Reich told the AFP news agency. "Who took him? Where is he?" She also raised the possibility that her son had been kidnapped, according to Bild newspaper. Police in Erfurt were unavailable for comment. Ziegler, who was 40 at the time of his disappearance, was a freelance journalist and regular contributor to the Spiegel online news magazine. He wrote about traveling around Europe, crime and politics and was interested in history, according to the magazine. His family said in July he had gone to Mexico to cover the Veracruz elections, which triggered deadly violence between the army and drug cartels. Ziegler was last seen in the Mexican city of Tlapa and he was reported missing on Nov. 19, according to Germany's BKA intelligence service. German authorities are trying to locate Ziegler and are appealing for any information.Q: Sed: How to delete lines between two patterns? I have an input file with lines that look like:  $a=12$  b=13 c=21 d=5 e=1 f=19 and I want to convert them to a file that looks like: a=12 b=13 c d e f I tried sed -e's/^[a-f]\*=\s\*//', but it deletes all the lines between the first and last '=' signs. How to I keep them? A: No need for regex, simple cut: cut -d= -f2- file Explanation: -d= is cut's delimiter -f2- tells cut to grab the second field from each line, so f2 grabs the last two columns from each line Example with your input file (save it to example.txt

# **System Requirements For Photoshop Tutorial In Tamil Video Free Download:**

- OS: Windows 7 SP1 or later, 64-bit - CPU: Dual Core CPU with at least 2.5 GHz - RAM: 8 GB - Hard Drive: 7 GB - Video card: Nvidia GT650, Radeon HD 7850, Intel HD Graphics - Controller: Dual Gamepad or Keyboard and Mouse - Sound Card: Stereo or Multi-channel PC Speakers - Other: In-game Off-line Browser (Optional) \* Required PC Hardware Specifications: - DirectX 11 Comp

Related links:

<https://womss.com/photoshop-how-to-create-a-glow-text-effect/> [https://www.bsc.es/system/files/webform/cv\\_employment/adobe-photoshop-express-download-for-pc-32-bit.pdf](https://www.bsc.es/system/files/webform/cv_employment/adobe-photoshop-express-download-for-pc-32-bit.pdf) <https://sut.oribentech.com/advert/download-adobe-photoshop-express-free-android/> [https://advancetrafficbr.com/wp-content/uploads/2022/07/adobe\\_photoshop\\_cc\\_2021\\_crack\\_amtlib\\_dll\\_64\\_bit\\_download.pdf](https://advancetrafficbr.com/wp-content/uploads/2022/07/adobe_photoshop_cc_2021_crack_amtlib_dll_64_bit_download.pdf) https://kurditi.com/upload/files/2022/07/4NTOuTejAhJjTWsO5Jbq\_01\_c679f2ec90fcf90018943437ac3e55a7\_file.pdf [https://weshootforthestars.com/wp-content/uploads/2022/07/Download\\_Adobe\\_Photoshop.pdf](https://weshootforthestars.com/wp-content/uploads/2022/07/Download_Adobe_Photoshop.pdf) <https://makeupshopbynaho.com/wp-content/uploads/2022/07/alasxand.pdf> <https://indiatownship.com/how-to-download-photoshop/> [https://noblecausetraining.com/wp-content/uploads/2022/07/Innch\\_words\\_.pdf](https://noblecausetraining.com/wp-content/uploads/2022/07/Innch_words_.pdf) <https://kulturbon.de/wp-content/uploads/2022/07/cahlody.pdf> <https://theblinkapp.com/sanskrit-devanagari-font-collection/> <https://www.vakantiehuiswinkel.nl/update-album-bundle-brushes/> [https://gwbc.org/wp-content/uploads/2022/07/photoshop\\_70\\_download\\_for\\_pc\\_32\\_bit\\_with\\_key.pdf](https://gwbc.org/wp-content/uploads/2022/07/photoshop_70_download_for_pc_32_bit_with_key.pdf) <https://www.careerfirst.lk/sites/default/files/webform/cv/photoshop-free-trial-version-download.pdf> [https://www.rhodiusiran.com/wp-content/uploads/2022/07/Adobe\\_Photoshop\\_Installer\\_Free\\_Download\\_For\\_Windows\\_7.pdf](https://www.rhodiusiran.com/wp-content/uploads/2022/07/Adobe_Photoshop_Installer_Free_Download_For_Windows_7.pdf) <https://zymlink.com/advert/how-to-install-photoshop-cs2-cs3-or-cs5/> <http://thebluedispatch.com/photoshop-7-version-5-4/> <http://www.hony.nl/?p=72311> <http://climabuild.com/photoshop-express-download/> <http://steamworksedmonton.com/adobe-photoshop-express-md5/>